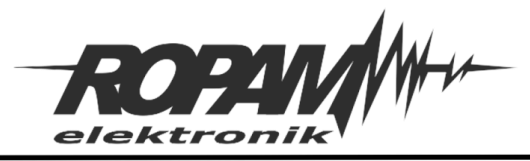

## **NOTA APLIKACYJNA**

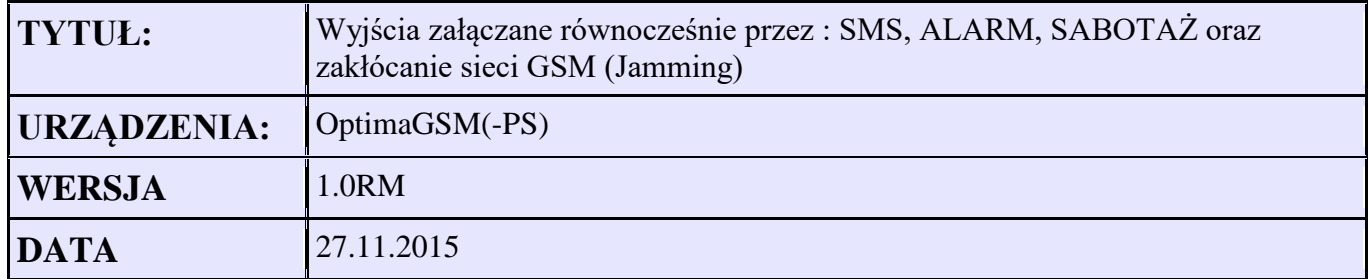

Aplikacja wykonuje funkcje załączania wyjścia O1 jako sumę zdarzeń: : SMS, ALARM, SABOTAŻ oraz zakłócanie sieci GSM (Jamming).

Wyjście O1 ustawiamy – jako sterowane z Logic processor

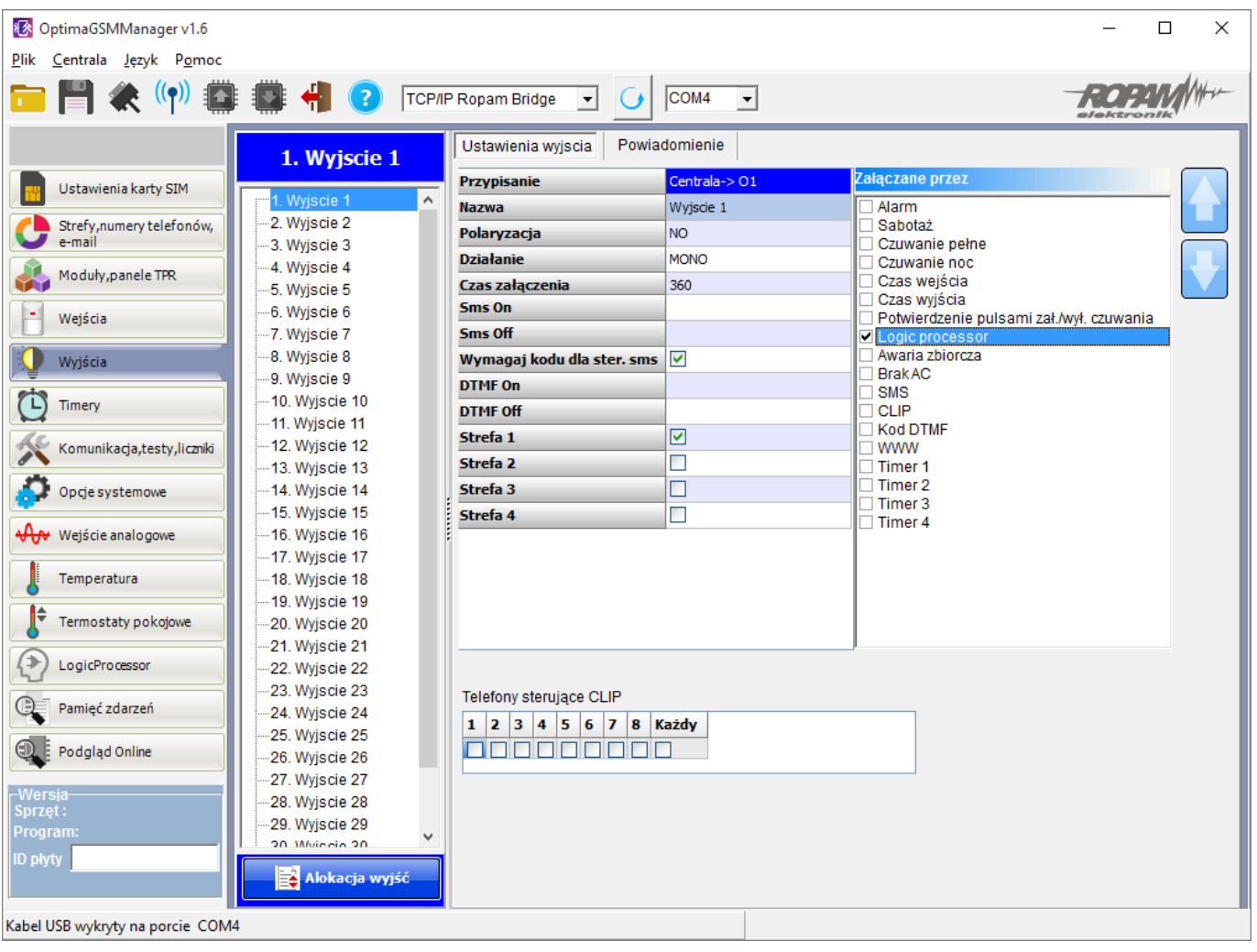

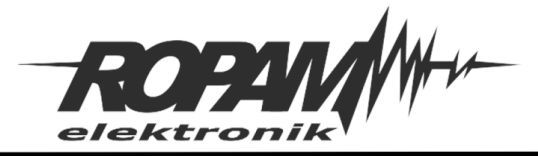

Wyjście O8 – używamy jako wyjścia pomocniczego – ustawiamy je jako załączane przez : Alarm, Sabotaż oraz SMS Należy podać treść SMS-ów sterujących.

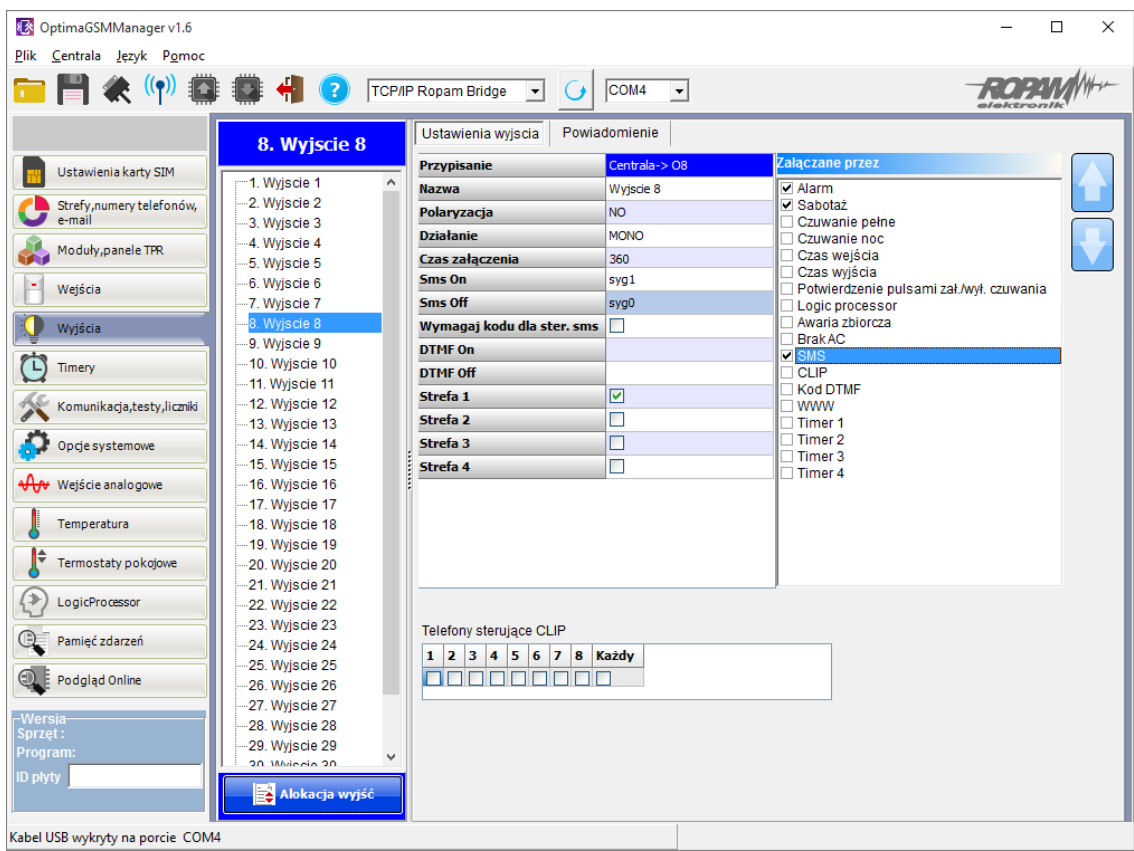

## Zakładka LogicProcessor -> Przekaźniki czasowe

Timer (ProgramOneShot) będzie aktywowany przy wykryciu zakłócania GSM (flaga: "jmg") na czas 20s. W tym czasie flaga "M1" będzie równa "1"

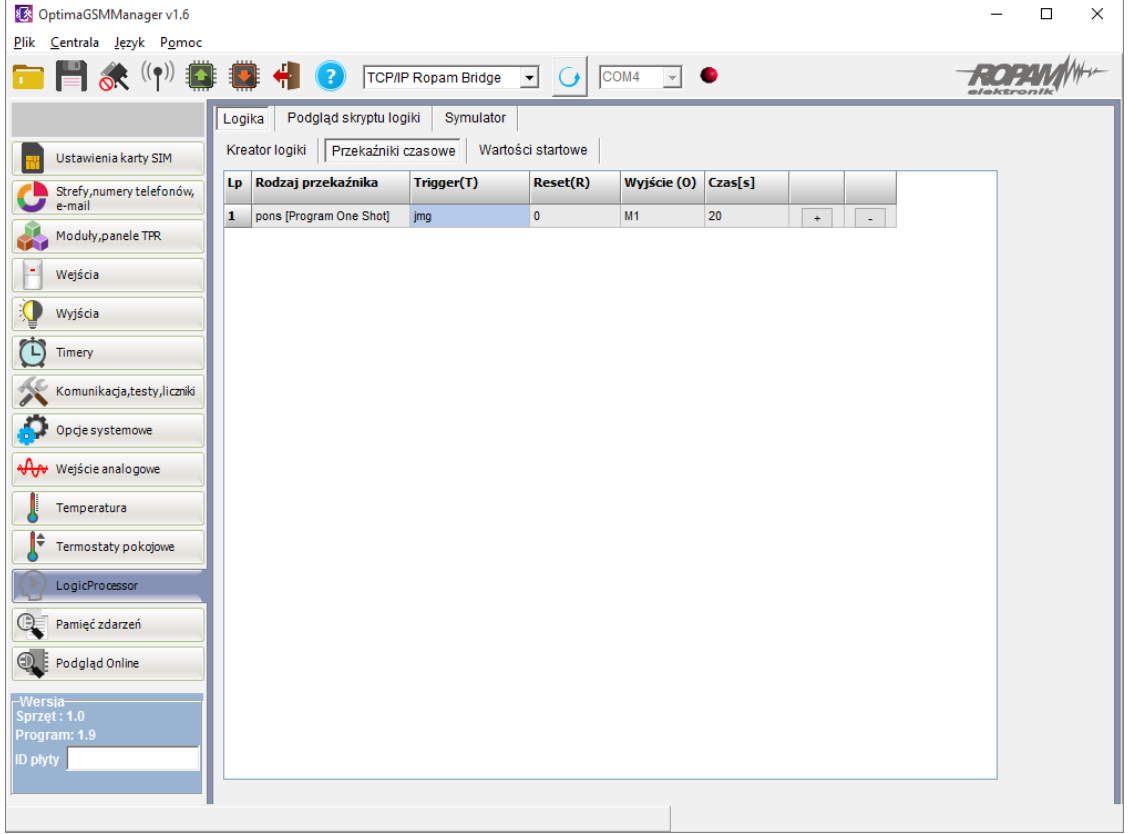

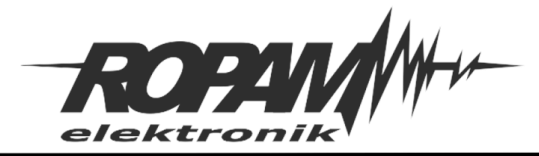

Zakładka LogicProcessor

Wykonujemy sumę logiczną (OR) – dzięki temu wyjście O1 będzie załączone jeżeli aktywne będzie wyjście O8 lub jeżeli flaga M1 będzie równa 1.

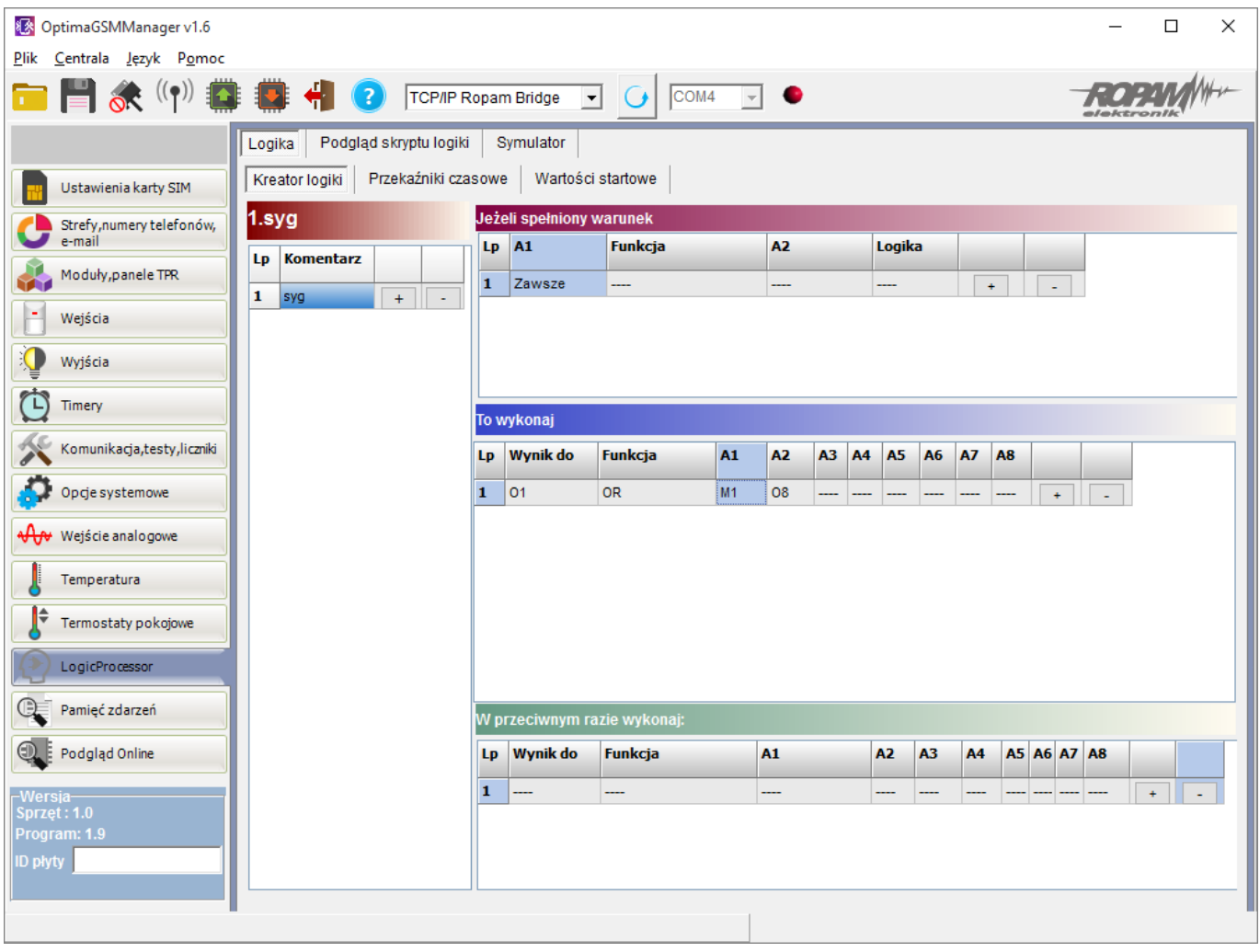

**Uwagi.**

Firma Ropam Elektronik z zasady ukierunkowana jest na innowacyjność i rozwój swoich rozwiązań dlatego zastrzega sobie prawo wprowadzania bez uprzedzenia zmian parametrów technicznych, wyposażenia i specyfikacji oferowanych towarów. Ropam Elektronik nie ponosi odpowiedzialności za działanie aplikacji lub produktu w określonym wdrożeniu u Klienta. Integrator lub projektant jest odpowiedzialny za swoje produkty i aplikacje wykorzystujące elementy Ropam Elektronik. Informacje, dokumenty czy oprogramowanie, które można przeglądać lub pobrać z serwisu Ropam Elektronik są "tak jak są" ("as is") bez jakiejkolwiek gwarancji bezpośredniej lub domyślnej przydatności do wykorzystania, wdrożenia, zastosowania.